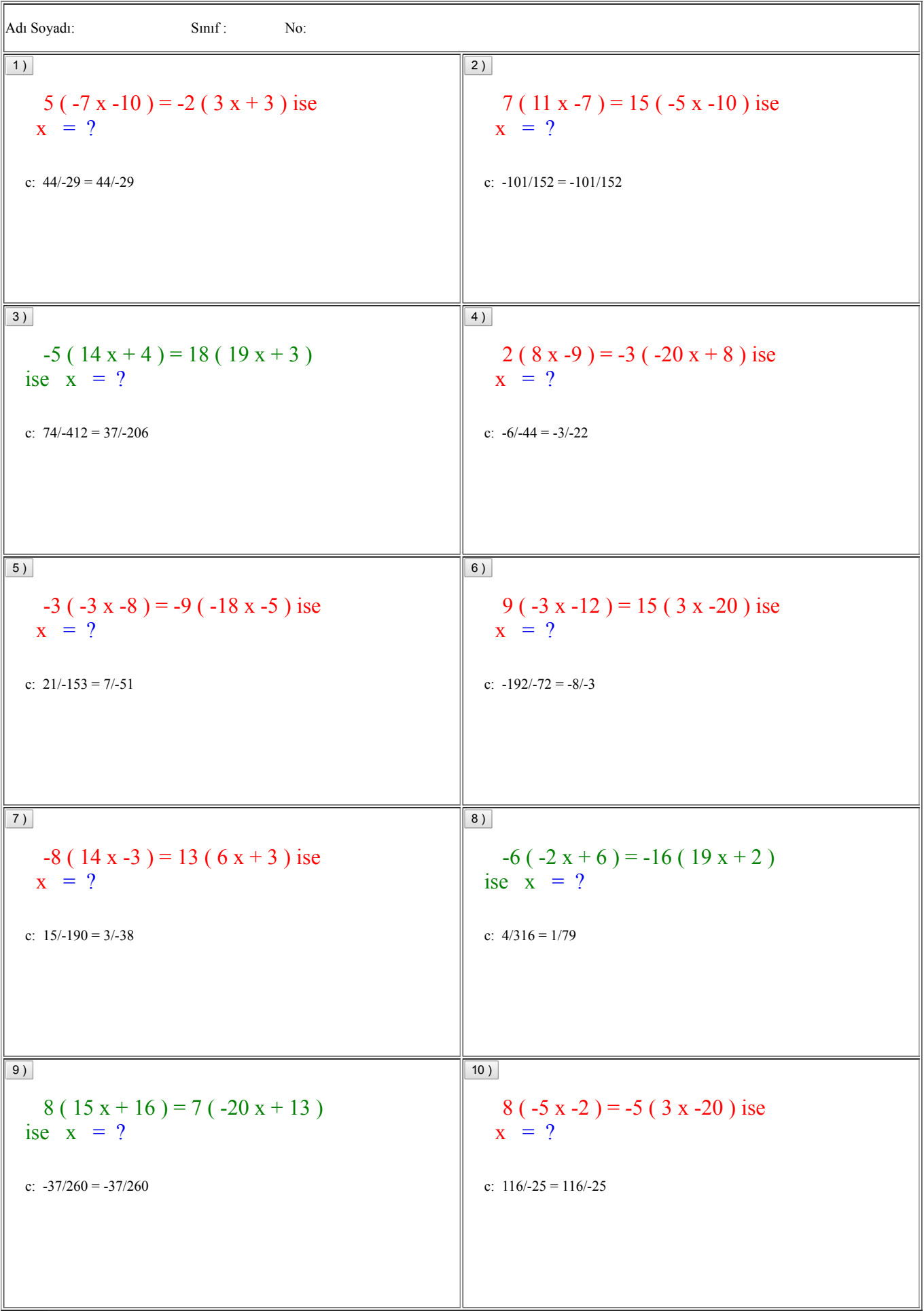

yazdır